## **Guía para registrar una contribución en el 6to Congreso Nacional de Investigación sobre Educación Normal (CONISEN) 2023.**

Para remitir una contribución usted deberá estar registrado, si aún no lo está podrá hacerlo desde el siguiente enlace: https://conisen.mx/registro

Una vez registrado, deberá iniciar sesión: https://conisen.mx/iniciar sesion con el correo y contraseña que definió en el registro, cabe mencionar que la información para iniciar sesión le llegará en un correo electrónico para que la tenga a la mano en caso de olvidarla.

Ya iniciada la sesión verá la siguiente pantalla:

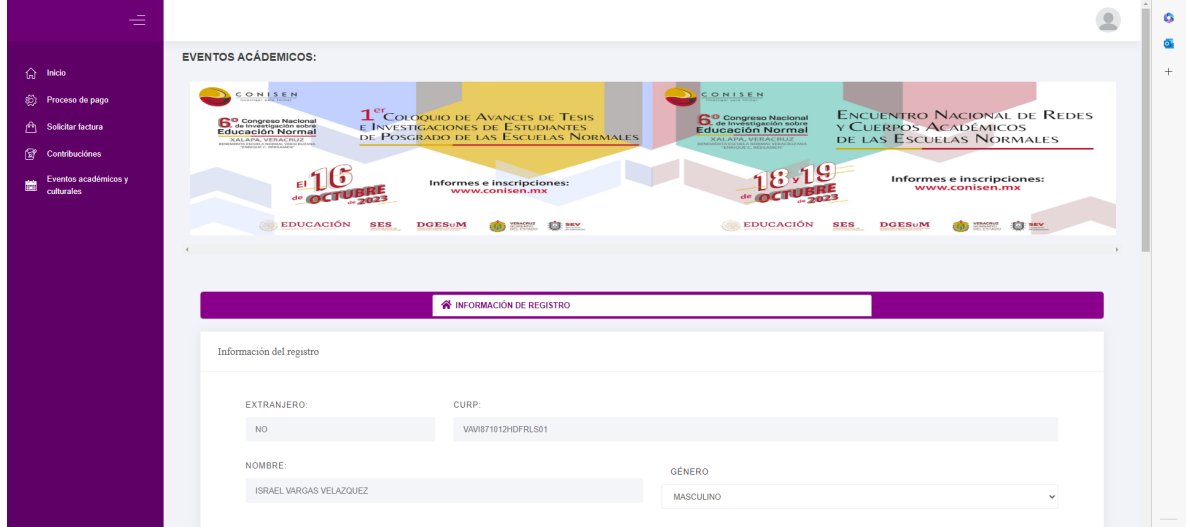

En el panel de la izquierda deberá seleccionar la opción denominada "Contribuciones" y dar clic en el botón "Nueva"

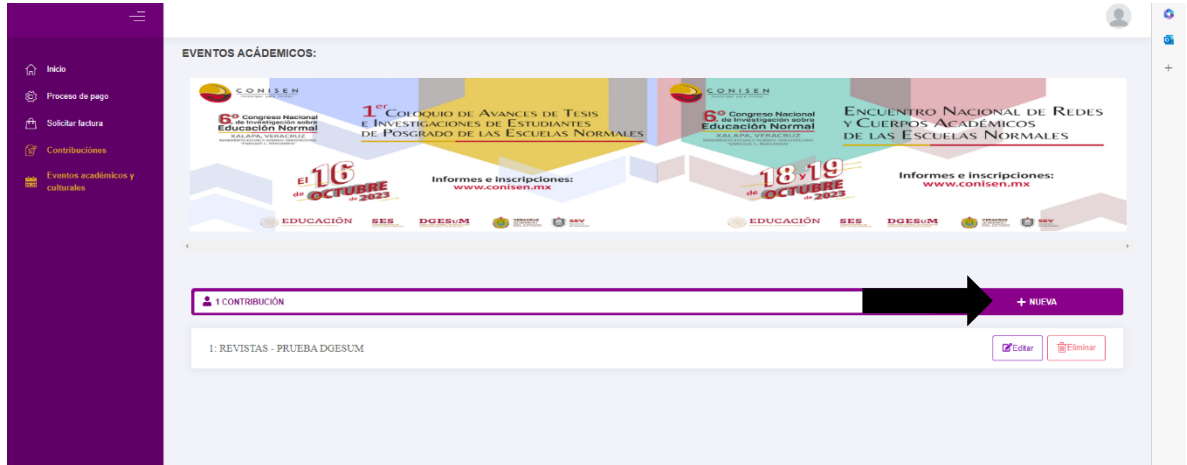

Una vez realizado lo anterior, aparecerán los campos para registrar su trabajo, deberá elegir el tipo de contribución, la línea temática a la que se inscribe y capturar la información que se requiera, **es importante que registre el nombre de todos los autores que participen en la contribución**, debido a que estos se utilizan para la elaboración del programa y las constancias correspondientes.

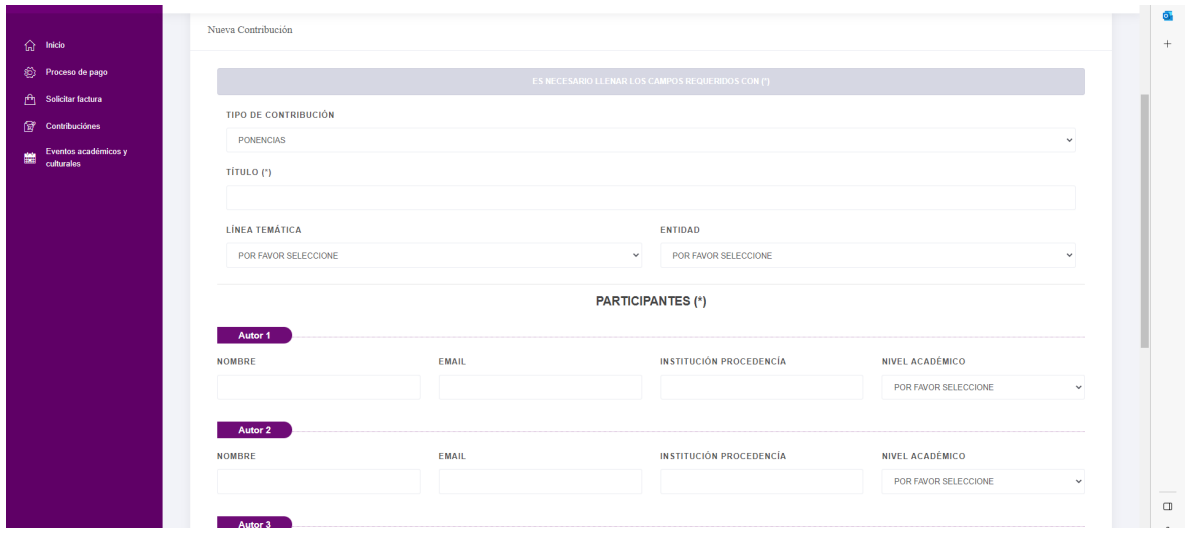

Deberá subir dos archivos, el primero contendrá los datos de identificación (autores, correos, institución, etc.) y la estructura del trabajo, el segundo no debe contener datos de identificación (logos, marca de agua, nombre de autores, institución, entre otros), ya que este último archivo es el que se remite a dictamen a doble ciego, Una vez cargados los documentos y registrada la información, dar clic en el botón "guardar":

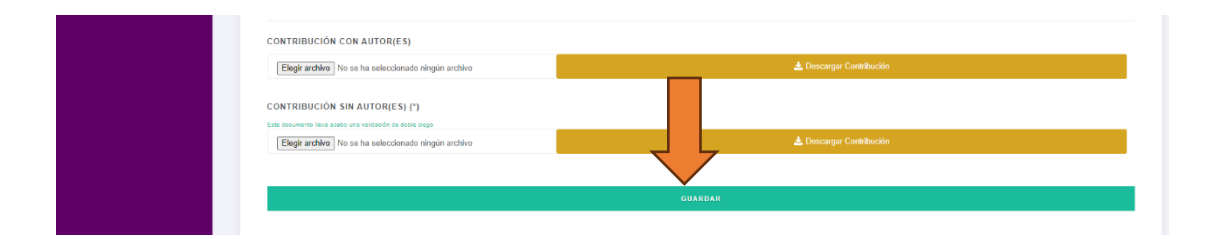

Las contribuciones que registres aparecerán en forma de listado como se observa en la imagen siguiente, desde esta pantalla podrás ver el documento que has remitido, editar la información, cambiar los documentos o en su caso, eliminar toda la información del registro de tu contribución:

## **TODA MODIFICACIÓN DEL REGISTRO DE CONTRIBUCIÓN DEBE SER REALIZADA ANTES DEL CIERRE DE RECEPCIÓN DE TRABAJOS, ES DECIR, EL 05 DE SEPTIEMBRE.**

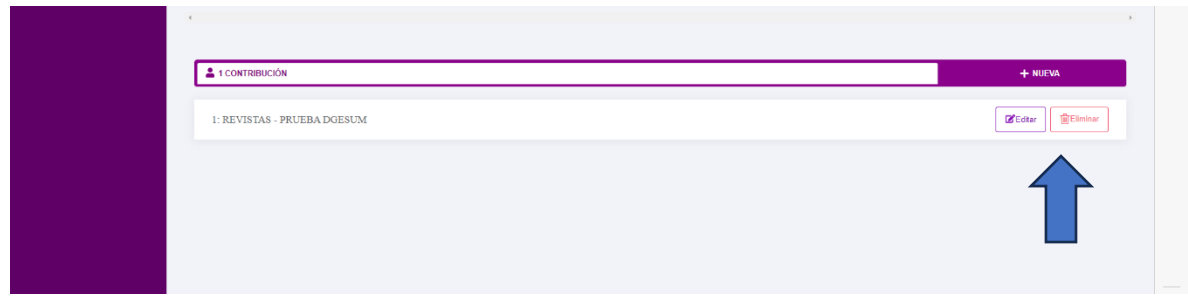

Notas:

1.- Basta con que un solo autor registre la contribución (lo anterior para evitar duplicados), no es necesario que todos los autores registren el mismo trabajo.

2.- En caso de que su trabajo sea dictaminado favorablemente, es importante que al menos uno de los autores esté registrado y realice el donativo correspondiente para completar la inscripción.

3.- Si todos los autores desean asistir al evento, todos deberán estar registrados y realizar el donativo.